## Approval Process for Reimbursement Requests (RR) − Minimum Requirements Another Employee Enters Expenses in Works on Behalf of Traveler

These are the MINIMUM requirements (optional steps noted below\*). Units may add more steps as deemed necessary.

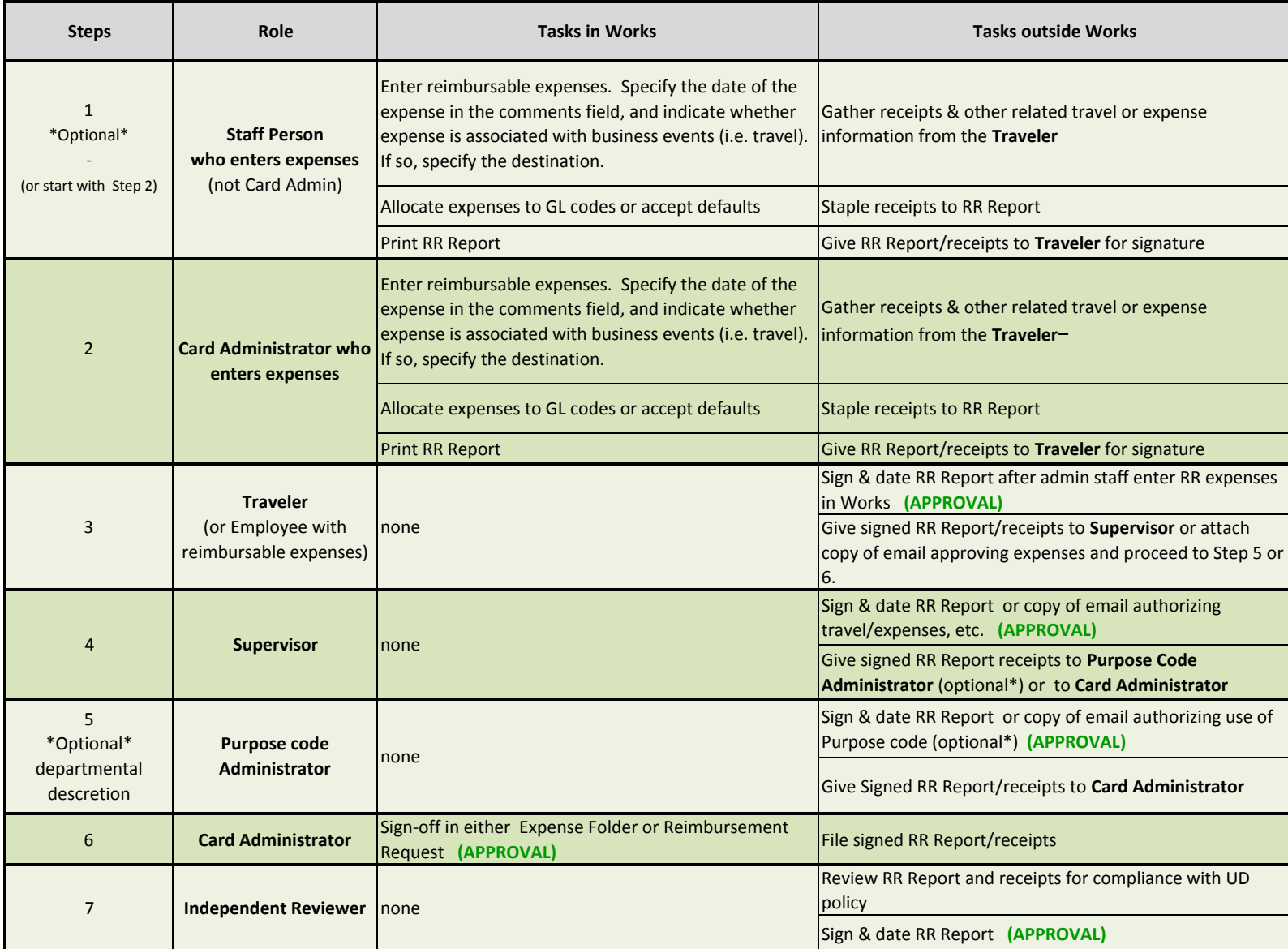

A step is marked with (APPROVAL) to indicate how/where the approval happens.